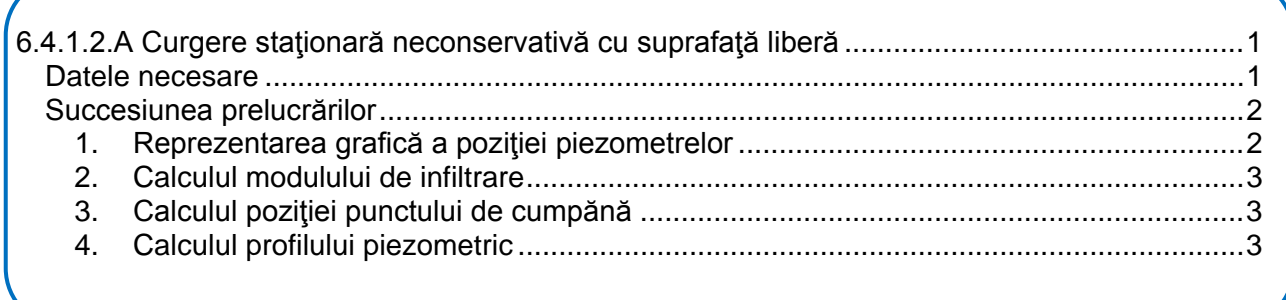

# <span id="page-0-0"></span>**6.4.1.2.A Curgere staţionară neconservativă cu suprafaţă liberă**

Modelul diferențial al curgerii neconservative plan-verticale cu nivel liber este:

$$
-K \cdot h \cdot \frac{dh}{dx} = q_0 + w \cdot x
$$

## (**Ecuaţii generale ale curgerii apelor subterane (12.05.2020)**;

[http://www.ahgr.ro/specialisti/daniel-scradeanu/2\\_hidraulica/26hidraulica-subterana.aspx\)](http://www.ahgr.ro/specialisti/daniel-scradeanu/2_hidraulica/26hidraulica-subterana.aspx)

şi permite evaluarea evaluarea următoarelor caracteristici ale curgerii:

- modulul de infiltrare *w*
- debitul unitar  $q(x)$  pentru orice  $x \in [0, L]$
- $\bullet$  ecuatia profilului piezometric  $h(x)$
- $\bullet$  poziția punctului de cumpănă  $C(X_c, Y_c)$

## <span id="page-0-1"></span>*Datele necesare*

Pentru estimarea alimentării (*w*) şi a profilului piezometric ( *h*(*x*)) într-un acvifer omogen şi izotrop, sunt necesare următoarele date (*Fig.1*):

- conductivitatea hidraulică medie a acviferului (K)
- grosimile acviferului în minimum *trei piezometre*:
	- o h1 în *P1*
	- o h2 în *P2*
	- o h3\_15\_ian2018 în *P3*
	- o h3\_15\_mai2018 în *P3*
- distanţele dintre piezometre:
	- o L-distanţa dintre P1 şi P2
	- o x3-distanţă dintre P1 şi P3

Notaţiile pentru datele utilizate în aplicaţie sunt cele din fişierul xls ataşat. [\(http://www.ahgr.ro/specialisti/daniel-scradeanu/2\\_hidraulica/26hidraulica-subterana.aspx\)](http://www.ahgr.ro/specialisti/daniel-scradeanu/2_hidraulica/26hidraulica-subterana.aspx)

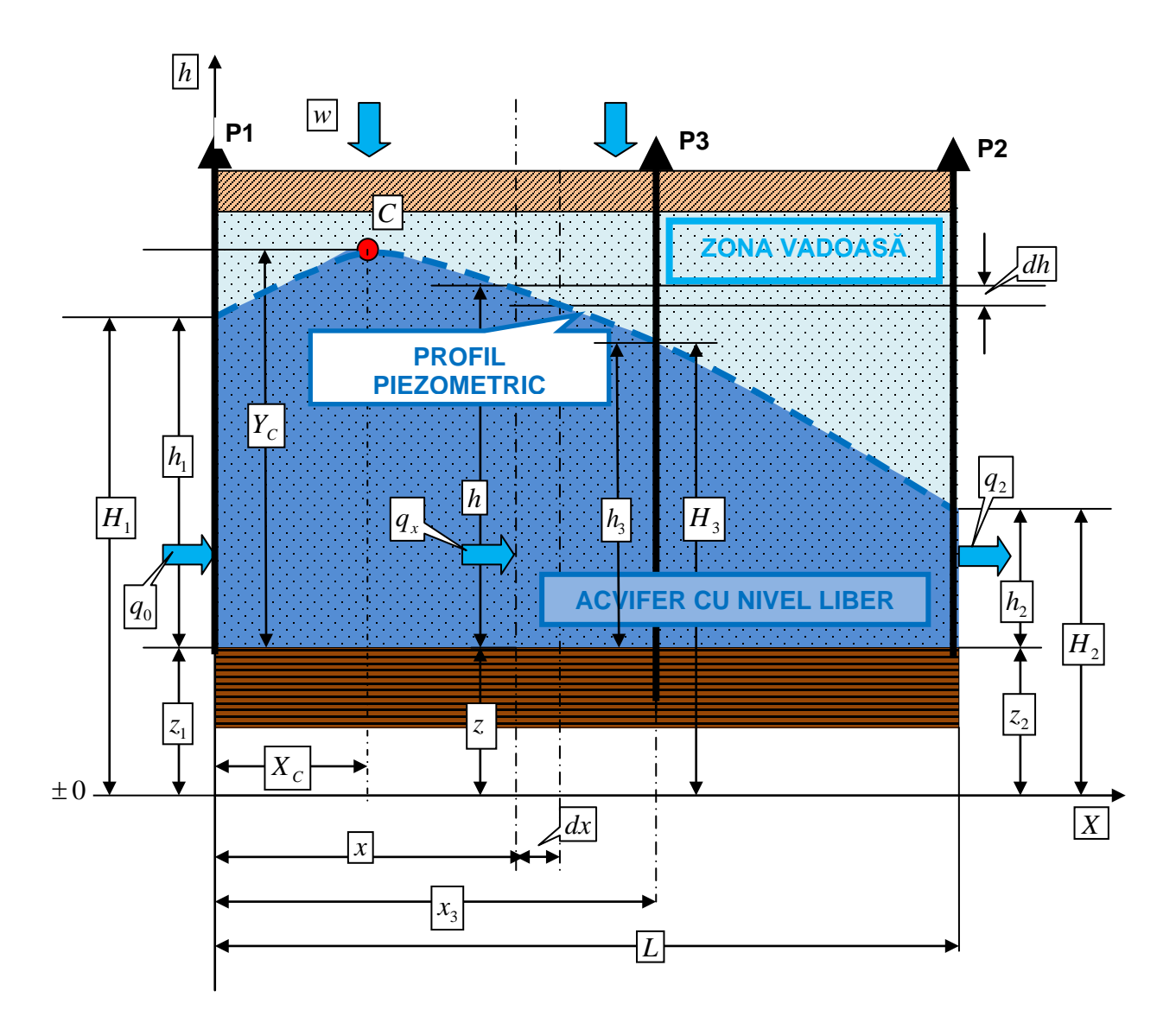

*Fig.1. Acvifer omogen cu nivel liber cu alimentare din infiltraţii*

# <span id="page-1-0"></span>*Succesiunea prelucrărilor*

Succesiunea prelucrărilor realizată în fişierul xls anexat pe site:

<span id="page-1-1"></span>*1. Reprezentarea grafică a poziţiei piezometrelor*

Reprezentarea grafică a poziţiei piezometrelor în secţiunea acviferului cu nivel liber, se face pe baza distanţelor dintre ele (L, x3) şi a grosimii acviferului (h1,h2,h3). Pentru grosimea în P3 sunt măsurate două grosimi:

- Ianuarie 2018 (h3=42 m)
- Mai 2018 (h3=44 m)

### *2. Calculul modulului de infiltrare*

<span id="page-2-0"></span>Modulul de infiltrare este calculat cu relaţia:

$$
w = K \cdot \left[ \frac{h_1^2 - h_2^2}{L \cdot (L - x_3)} - \frac{h_1^2 - h_3^2}{x_3 \cdot (L - x_3)} \right]
$$

pentru cele două momente (ianuarie şi mai 2018). Este calculată şi o valoare medie a modului de infiltrare pentru intervalul ianuarie-mai 2018.

### <span id="page-2-1"></span>*3. Calculul poziţiei punctului de cumpănă*

Punctul de cumpănă este poziţionat prin cele două coordonate:

• *abscisa*, a cărei valoare se calculează cu formula:

$$
X_C = \frac{L}{2} - \frac{K}{w} \cdot \left(\frac{h_1^2 - h_2^2}{2 \cdot L}\right).
$$

• *ordonata*, a cărei valoare se calculează cu formula:

$$
Y_C = \sqrt{h_1^2 - \frac{h_1^2 - h_2^2}{L} \cdot X_C + \frac{w \cdot X_C}{K} \cdot (L - X_C)}
$$

Cele două puncte de cumpănă pentru cele două moment sunt reprezentate grafic (C\_ianuarie, C\_mai).

### <span id="page-2-2"></span>*4. Calculul profilului piezometric*

Reprezentarea grafică a profilului piezometric se realizează pentru cele două momente (ianuarie, mai 2018) pe baza valorilor grosimii acviferului (h(x) calculate cu formula:

$$
h(x) = \sqrt{h_1^2 - \frac{h_1^2 - h_2^2}{L} \cdot x + \frac{w \cdot x}{K} \cdot (L - x)}
$$
pentru valori ale lui  $x \in [0, L]$ .

*NOTA*. Reprezentarea grafică a celor două profile piezometrice pentru cele două momente (ianuarie și mai 2018), ilustrează efectul modulului de infiltrare asupra grosimii acviferului. Suprafaţa cuprinsă între cele două profile reprezintă o *rezervă de apă nepermanentă* a acviferului care este determinată de variabilitatea în timp a alimentării cu apă din infiltrare a acviferelor freatice, alimentare

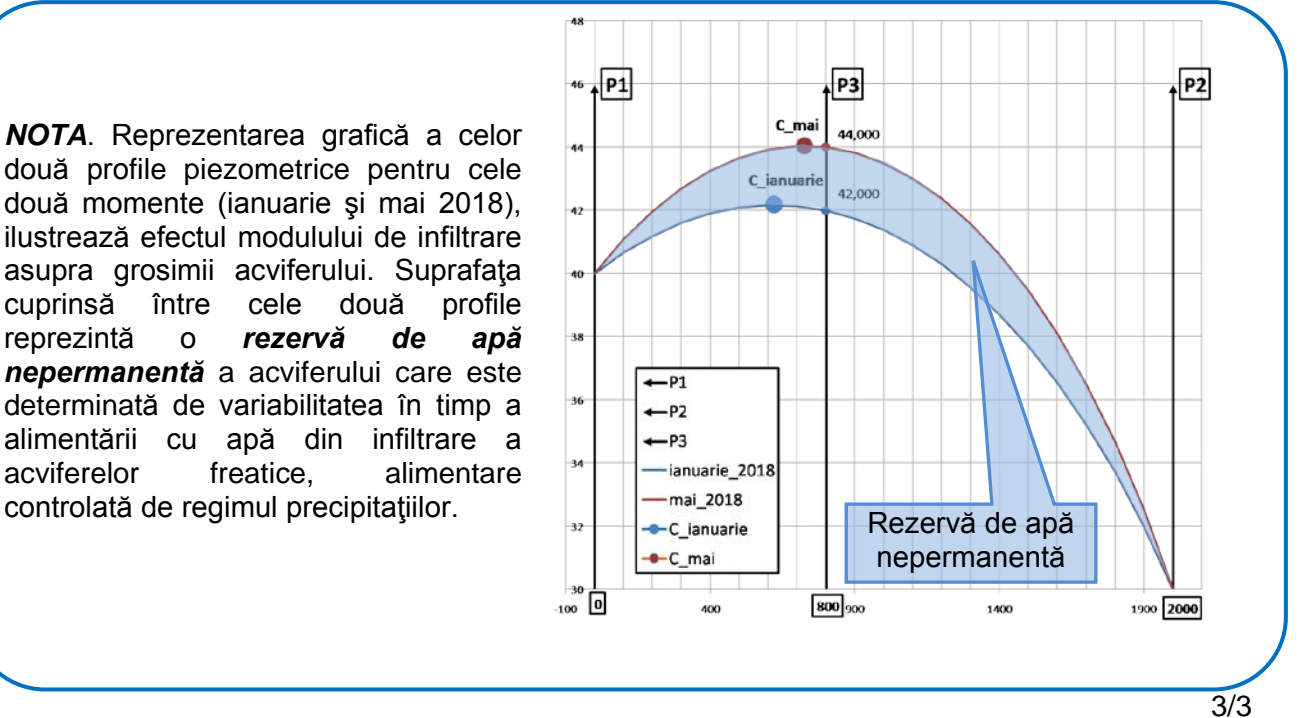